## PRESTO-LOCK THRU-WALL SCUPPER **WELDED, DROPPED COLLECTOR BOX VERSION**

**STYLE 1** 

DWG# 16018-2201

**CKD BY: SAK** 

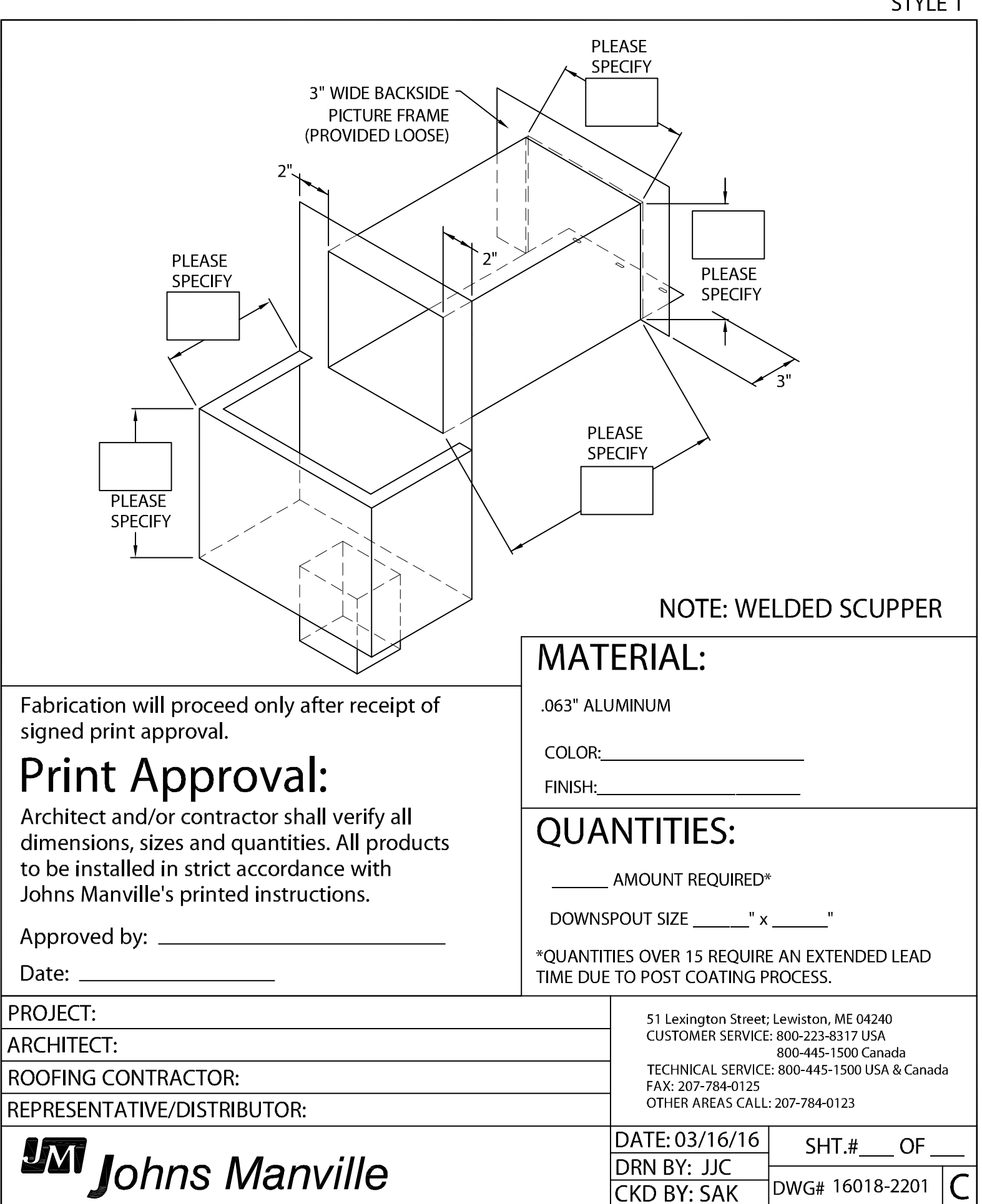